МИНИСТЕРСТВО НАУКИ И ВЫСШЕГО ОБРАЗОВАНИЯ РОССИЙСКОЙ ФЕДЕРАЦИИ Федеральное государственное бюджетное образовательное учреждение высшего образования «КУБАНСКИЙ ГОСУДАРСТВЕННЫЙ УНИВЕРСИТЕТ» ИНСТИТУТ ГЕОГРАФИИ, ГЕОЛОГИИ, ТУРИЗМА И СЕРВИСА

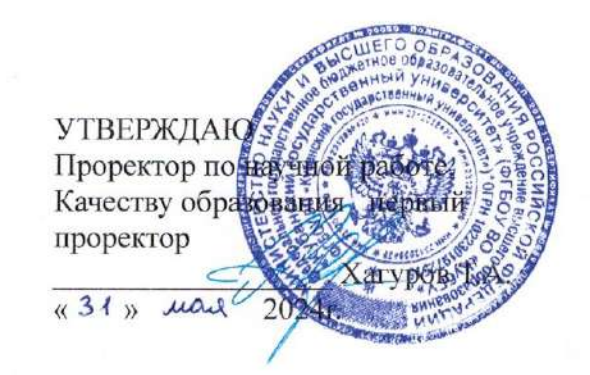

### РАБОЧАЯ ПРОГРАММА ДИСЦИПЛИНЫ (МОДУЛЯ) Б1.О.32 СИСТЕМЫ ИСКУССТВЕННОГО ИНТЕЛЛЕКТА

Направление подготовки 05.03.03 Картография и геоинформатика Направленность (профиль) Геоинформатика Форма обучения Очная

Квалификация Бакалавр

Краснодар 2024

Рабочая программа дисциплины СИСТЕМЫ ИСКУССТВЕННОГО ИНТЕЛЛЕКТА составлена в соответствии с федеральным государственным образовательным стандартом высшего образования (ФГОС ВО) по направлению подготовки 05.03.03 - Картография и геоинформатика

Программу составил(и): М.В. Кузякина, доцент, канд. физ-мат. наук И.О. Фамилия, должность, ученая степень, ученое звание

Рабочая программа обсуждена на заседании кафедры геоинформатики протокол № 9 «26» апреля 2024 г. И.о. зав. кафедрой (выпускающей) Комаров Д.А.

фамилия, инициалы

Утверждена заседании учебно-методической комиссии института на географии, геологии, туризма и сервиса « 15 » шал 2024 г., протокол  $N_2$ Председатель УМК института Филобок А.А.

Рецензенты:

1. О.В. Гаркуша, к.ф. - м.н., доцент кафедры информационных технологий ФГБОУ ВО «КубГУ»

2. П.Б. Нетребин, к.г.н., генеральный директор ГИС и картографии ООО «Гискарт»

#### 1 Цели и задачи изучения дисциплины

#### 1.1Цель освоения дисциплины

Цель освоения учебной дисциплины «Системы искусственного интеллекта» - приобретение студентами общих и специальных знаний, а также практических навыков владения методами машинного обучения, полго-товкой  $\overline{M}$ интерпретацией результатов, ланных настройкой необходимого окружения для работы с нейронными сетями, применением и дообучением предобученных нейронных сетей из доступных библиотек.

#### 1.23адачи дисциплины

- овладение теоретическими представления и практическими навыками приме-нения машинного обучения в Python;

- получение студентами навыков машинного обучения в ГИС ArcGIS и QGIS;

– формализованное использование уодели данных для обнаружения объектов Faster R-CNN, YOLO, SingleShotDetector (SSD) и RetinaNe;

– овладение навыками выявления объектов на космических снимках и по дан-ным ВЛС при помощи глубокого обучения;

- получение моделей навыков использования прогнозирования пространствен-но-временных рядов.

#### 1.3 Место дисциплины в структуре ООП ВО

дисциплина относится к обязательной части блока Б1 Данная «Дисциплины  $(MO-TVJH)$ учебного плана. Дисциплина «Системы искусственного интеллекта» требует зна-ний по дисциплинам: введение в направление полготовки. математика. информатика  $\overline{M}$ геоданные, использование карт в географии.

Kypc необходим в качестве предшествующего ДЛЯ следующих дисциплин: «Ин-фраструктура пространственных данных», «Анализ данных в профессиональной деятель-ности» и «Математико-картографическое моделирование».

# **1.4 Перечень планируемых результатов обучения по дисциплине, соотнесенных с планируемыми результатами освоения образовательной программы.**

Изучение учебной дисциплины «Системы искусственного интеллекта» направлено на формирование у обучающихся следующих компетенций:

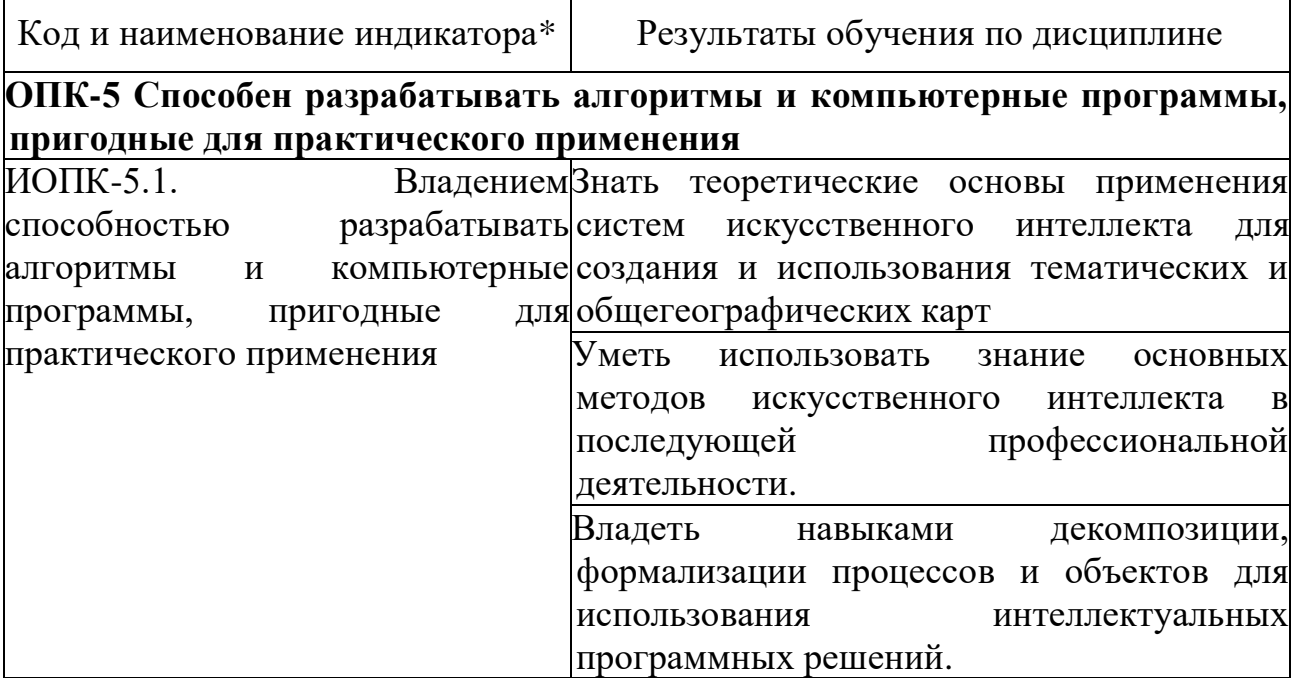

### **2. Структура и содержание дисциплины**

### **2.1 Распределение трудоёмкости дисциплины по видам работ**

Объем трудоемкости: 2 зачетных единицы (72 часа (в 3 семестре), из них – 34 часа аудиторной нагрузки: лекционных 16 ч., практических 18 ч.; 38 часов самостоятельной работы, в том числе 2 ч. КСР, 0,2 ч. ИКР), их распределение по видам работ представлено в таблице

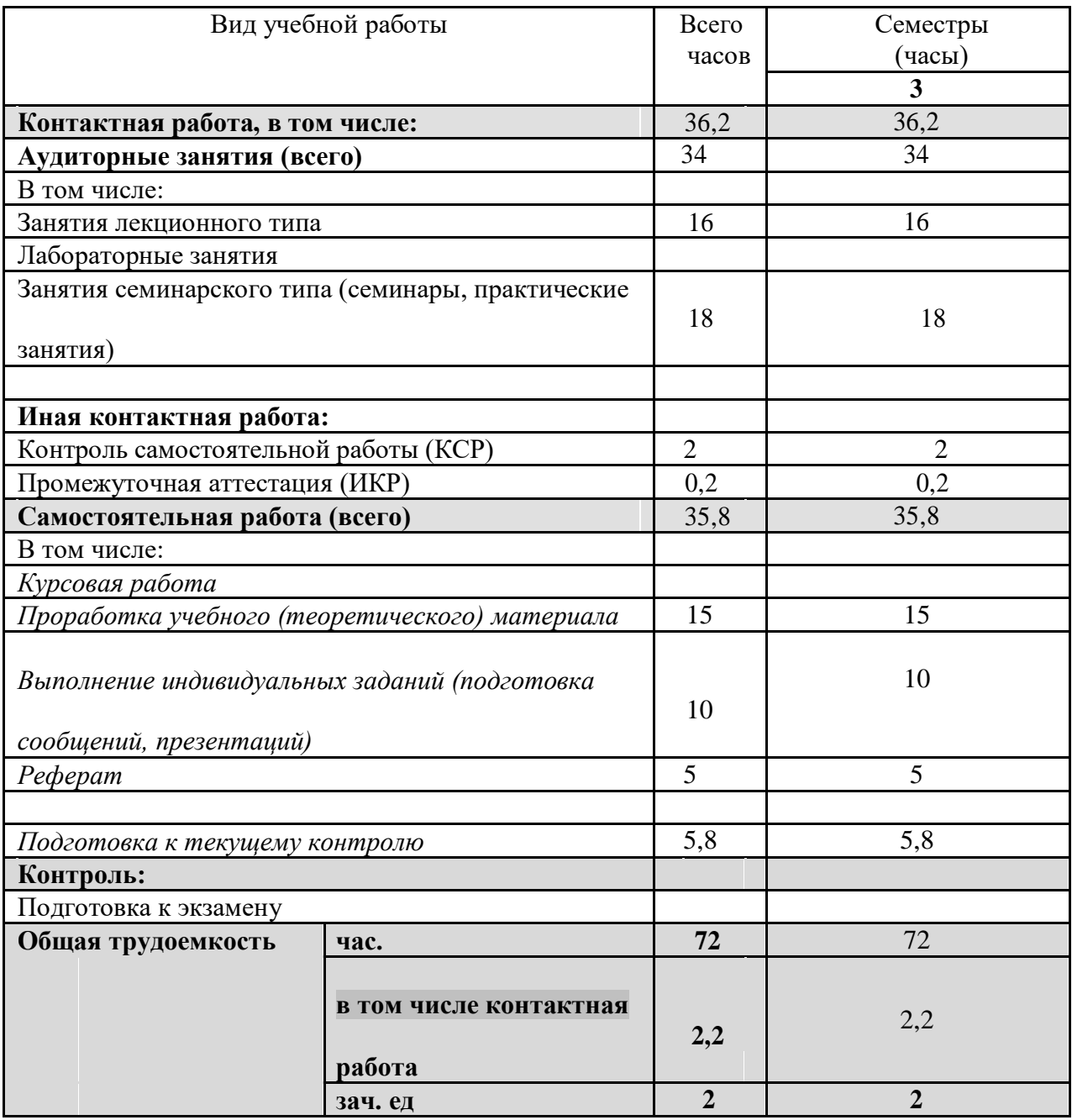

### 2.2 Структура дисциплины:

Распределение видов учебной работы и их трудоемкости по разделам дисциплины.

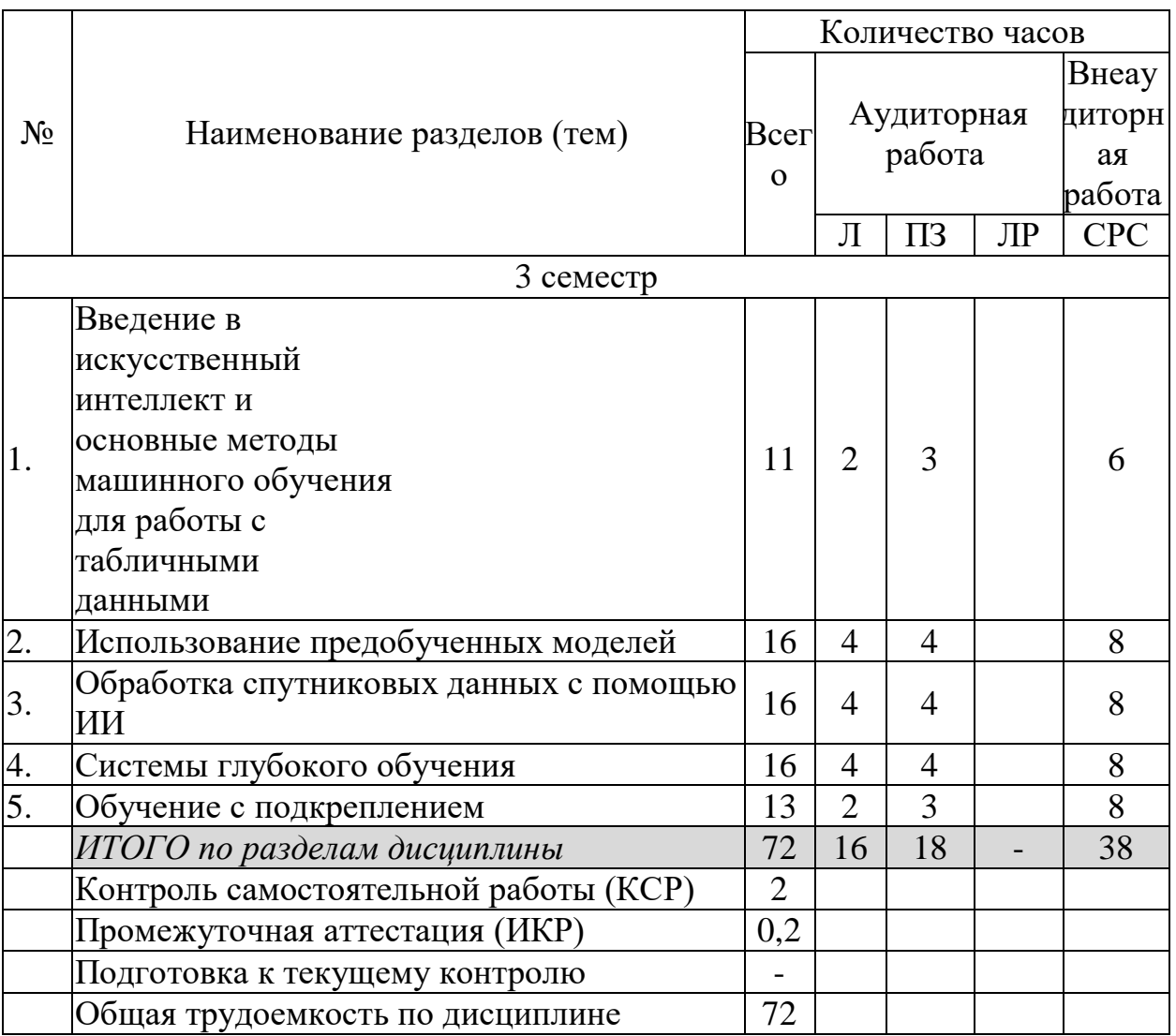

Примечание: Л - лекции, ПЗ - практические занятия / семинары, ЛР лабораторные занятия, CPC - самостоятельная работа студента

## 2.3 Содержание разделов дисциплины:

## 2.3.1 Занятия лекционного типа

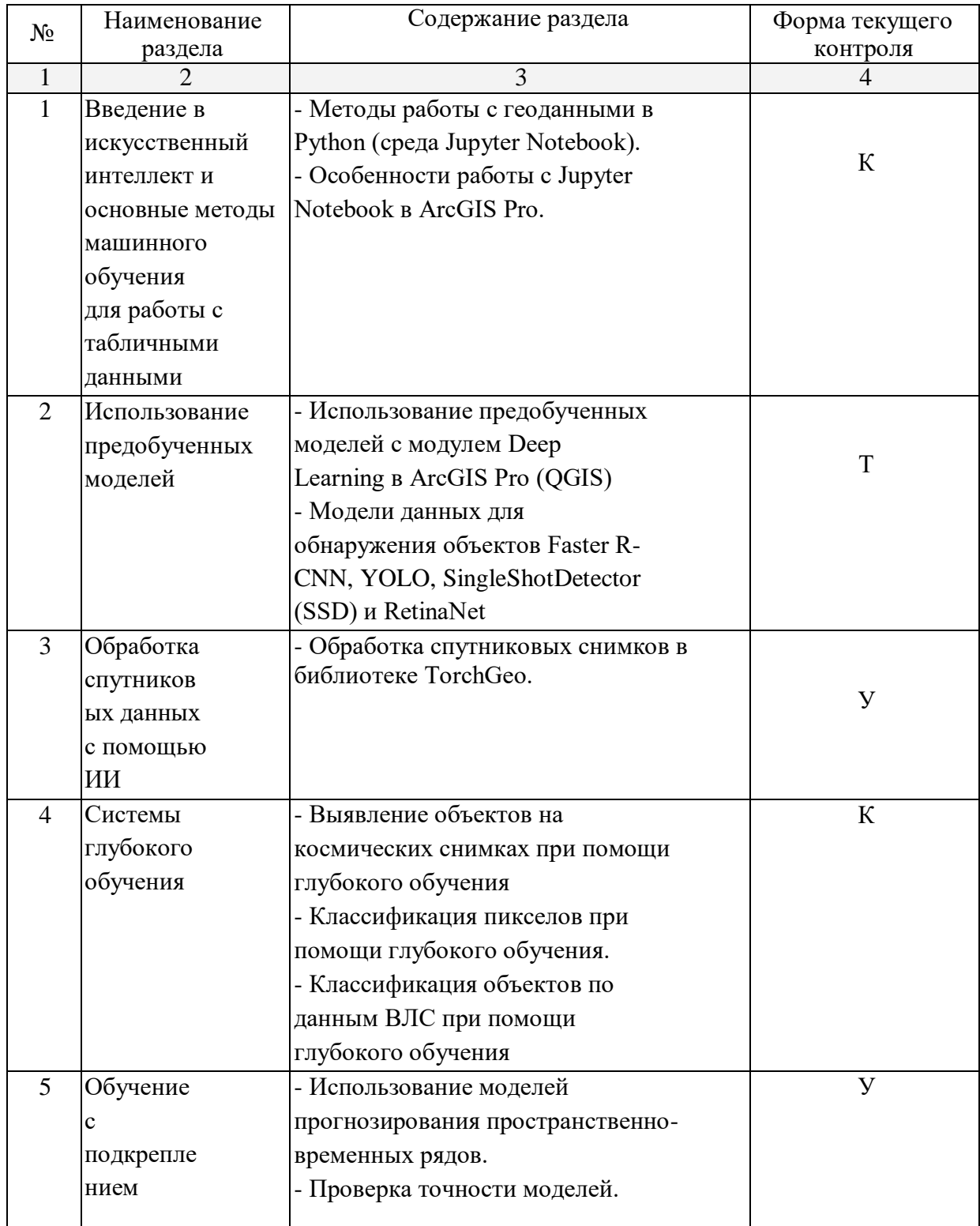

**Примечание: Т – тестирование, Р – написание реферата; ПР – практическая работа; К – коллоквиум, У- устный опрос.**

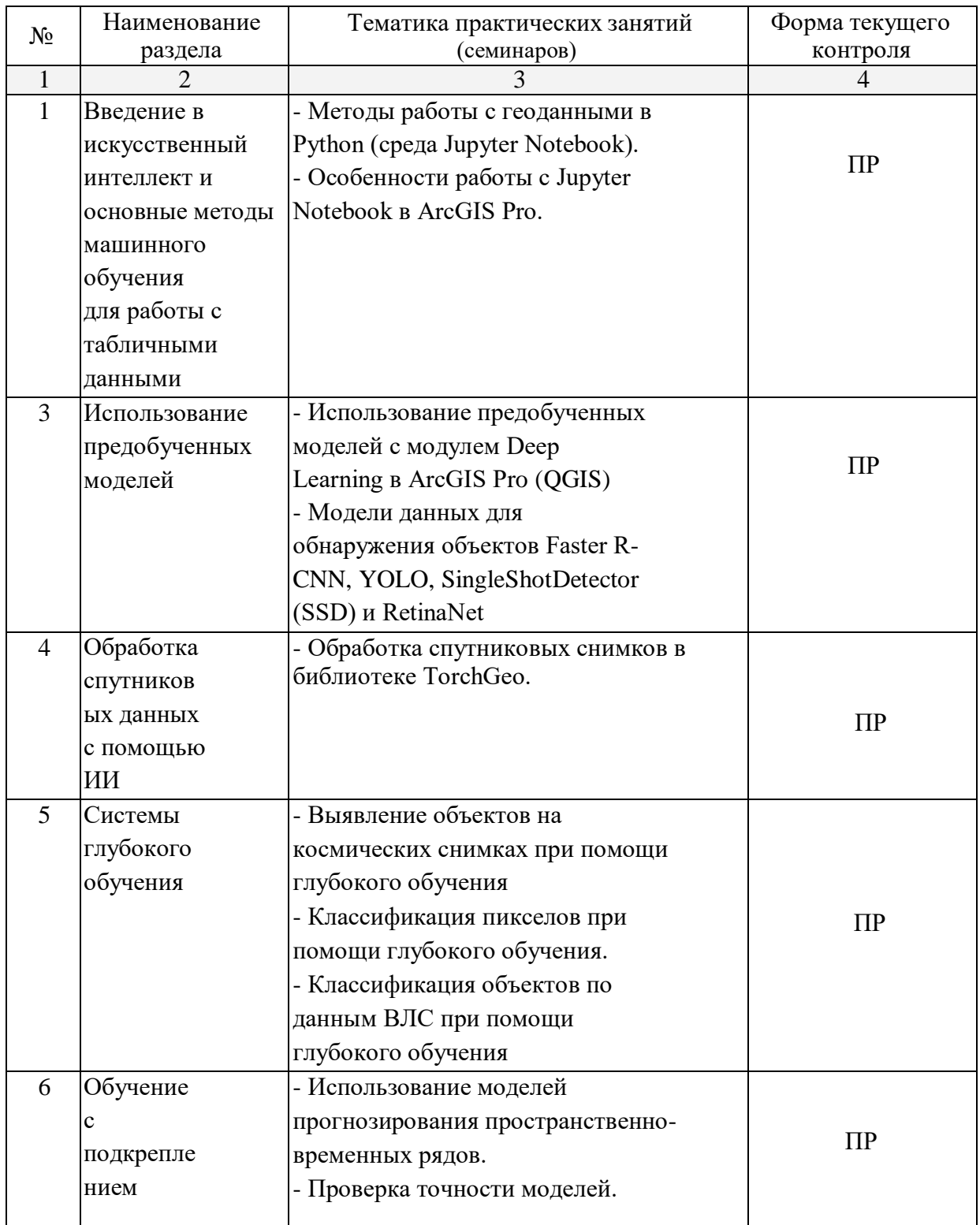

### 2.3.2 Занятия семинарского типа.

Лабораторные занятия - не предусмотрены

Примерная тематика курсовых работ (проектов) – не предусмотрена

### **2.4 Перечень учебно-методического обеспечения для**

### **самостоятельной работы обучающихся по дисциплине (модулю)**

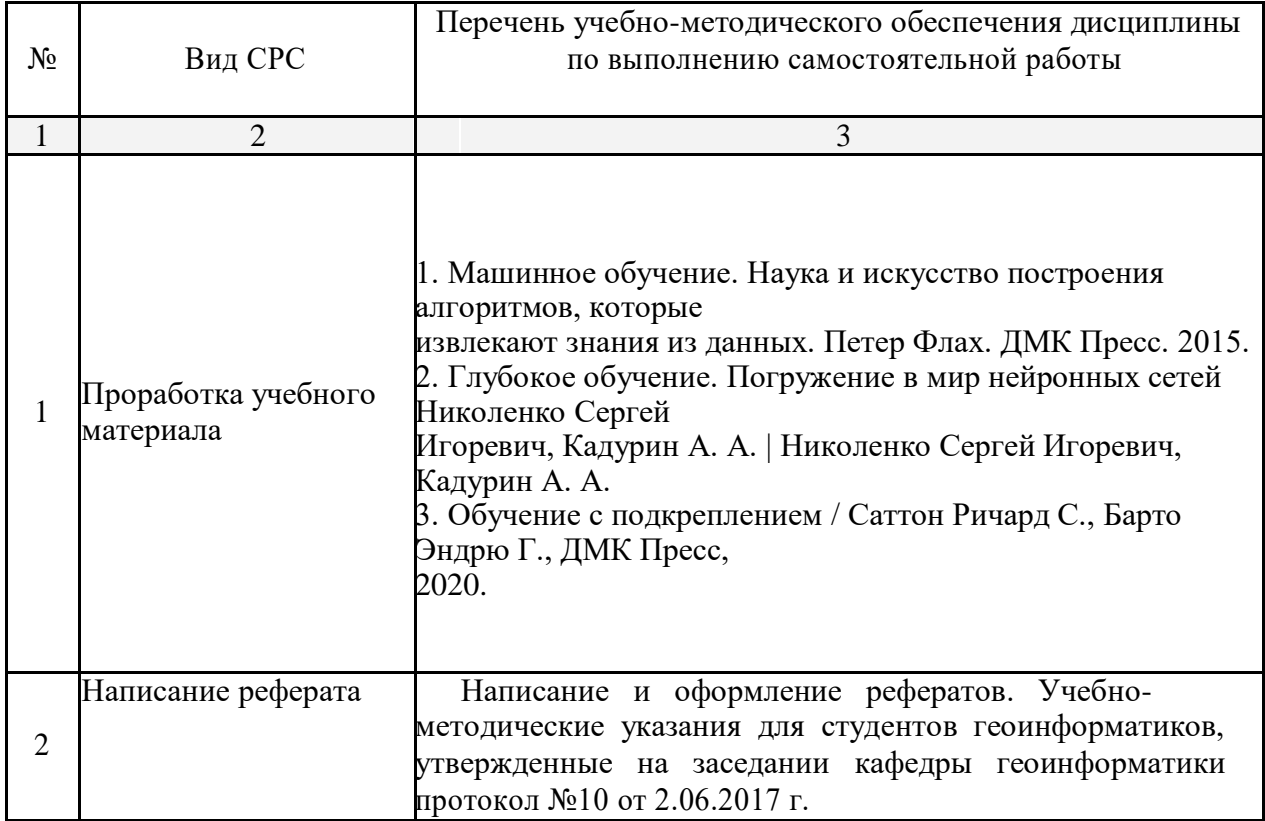

Учебно-методические материалы для самостоятельной работы обучающихся из числа инвалидов и лиц с ограниченными возможностями здоровья (ОВЗ) предоставляются в формах, адаптированных к ограничениям их здоровья и восприятия информации:

Для лиц с нарушениями зрения:

– в печатной форме увеличенным шрифтом,

– в форме электронного документа,

Для лиц с нарушениями слуха:

– в печатной форме,

– в форме электронного документа.

Для лиц с нарушениями опорно-двигательного аппарата:

– в печатной форме,

– в форме электронного документа,

Данный перечень может быть конкретизирован в зависимости от контингента обучающихся.

#### **3.Образовательные технологии.**

В освоении программы дисциплины «Системы искусственного интеллекта» имеют место различные образовательные технологии. Прежде всего, это практические занятия, информационные, тестовые, а также дискуссии по основным темам программы, презентации. Во время аудиторных занятий обучение проводится преимущественно в виде практических занятий с использованием подходов проблемного обучения. Самостоятельная работа студентов осуществляется под руководством преподавателя и предполагает консультации, помощь в подготовке и написании рефератов и т.д.

Для реализация компетентного подхода предусматривается использование в учебном процессе активных и интерактивных форм проведения аудиторных и внеаудиторных занятий (интерактивного геоинформационного моделирования территорий, оптимизация пространственных размещений объектов, деловых и ролевых игр на примере разбора конкретных ситуаций – 20% объема

аудиторных занятий) с целью формирования и развития профессиональных навыков обучающихся. Предусматриваются встречи с представителями российских и зарубежных компаний, государственных и общественных организаций, мастер-классы экспертов и специалистов. В процессе преподавания дисциплины применяются образовательные технологии лекционно-семинарско-зачетной системы обучения и развития критического мышления. При чтении курсов модуля применяются такие виды лекций, как вводная, обзорная, проблемная, лекция-презентация. Обязательны компьютерные практикумы по разделам дисциплины.

Для лиц с ограниченными возможностями здоровья предусмотрена организация консультаций с использованием электронной почты.

#### **4.Оценочные средства для текущего контроля успеваемости и**

#### **промежуточной аттестации**

Оценочные средства предназначены для контроля и оценки образовательных достижений обучающихся, освоивших программу учебной дисциплины «Системы искусственного интеллекта». Оценочные средства включают контрольные материалы для проведения текущего контроля в форме тестирования, коллоквиума, доклада-реферата по проблемным вопросам, и промежуточной аттестации в форме вопросов к зачету.

## **Структура оценочных средств для текущей и промежуточной аттестации**

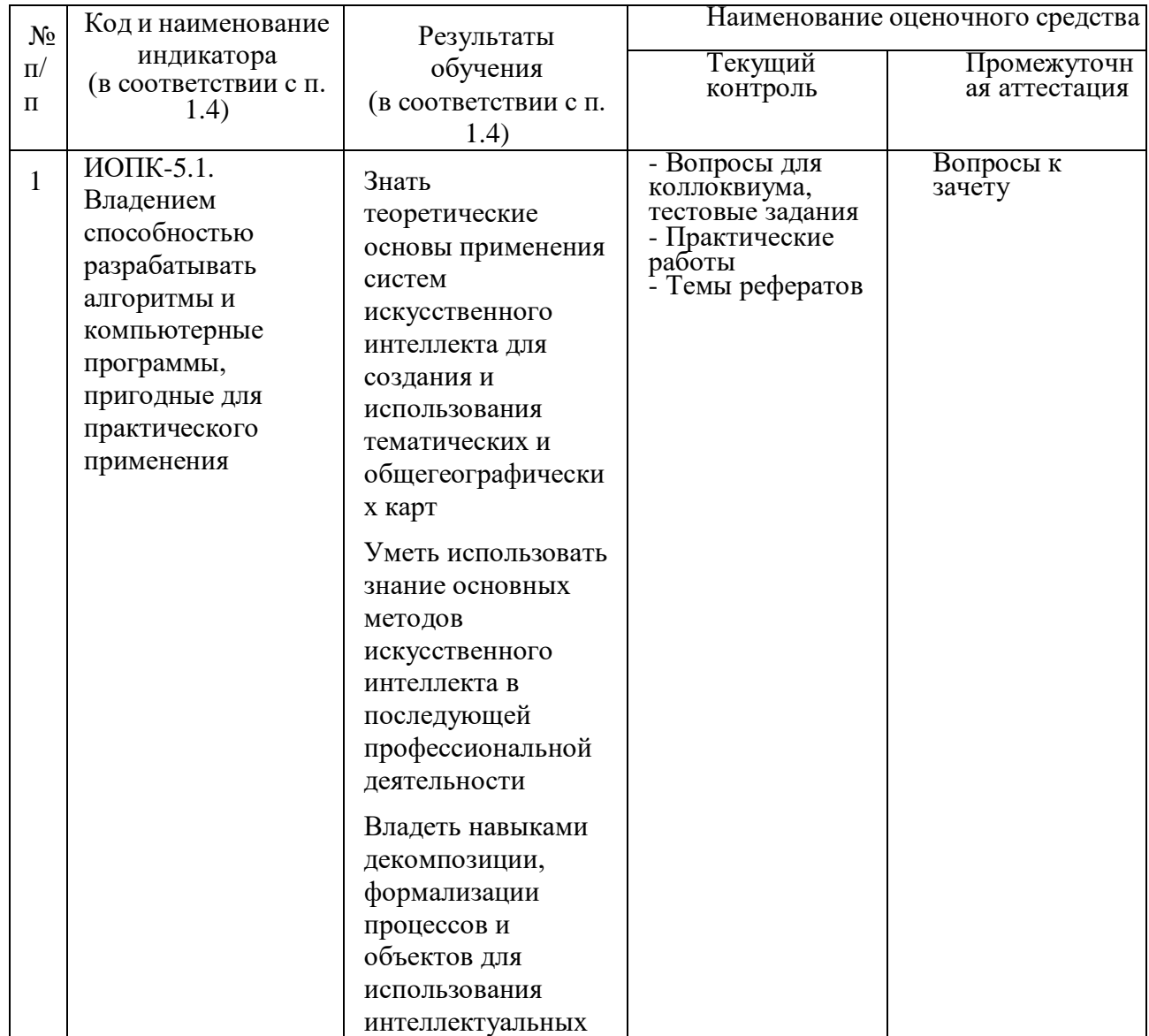

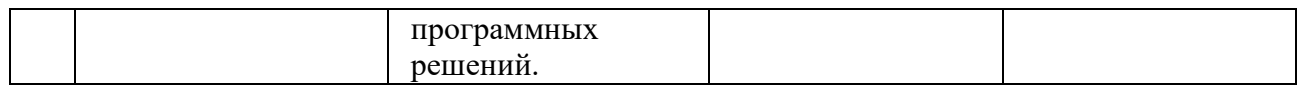

Типовые контрольные задания или иные материалы, необходимые для оценки знаний, умений, навыков и (или) опыта деятельности, характеризующих этапы формирования компетенций в процессе освоения образовательной программы

#### **4.1 Фонд оценочных средств для проведения текущего контроля**

Текущий контроль осуществляется в ходе проведения практических занятий в виде устного опроса, выполнения практических работ, рефератов. Перечень заданий к практическим занятиям приведен в фонде оценочных средств по дисциплине «Системы искусственного интеллекта».

#### Темы рефератов

- 1.Передача обучения: методы исследования для передачи знаний, полученных в одной задаче или области, для повышения производительности в другой.
- 2.Этические аспекты ИИ: изучение этических последствий и проблем, связанных с развертыванием систем ИИ.
- 3.Обработка естественного языка: разработка моделей ИИ для понимания языка, анализа настроений и генерации языка.
- 4.Мультимодальное обучение: изучение методов интеграции и обучения на основе нескольких модальностей, таких как текст, изображения и аудио.
- 5.Архитектуры глубокого обучения: достижения в области архитектуры нейронных сетей, таких как сверточные нейронные сети (CNN) и рекуррентные нейронные сети (RNN).
- 6.Кибербезопасность: Представление приложений ИИ для обнаружения и смягчения угроз и атак кибербезопасности.
- 7.Умные города: как ИИ может оптимизировать городское планирование, транспортные системы, энергопотребление и управление отходами в городах.
- 8.Анализ социальных сетей: использование методов искусственного интеллекта для анализа настроений, рекомендации контента и моделирования поведения пользователей на платформах социальных сетей.

9.Чат-боты.

- 10. Прогнозирование финансового рынка на основе ИИ.
- 11. Оптимизация транспортного потока: системы искусственного интеллекта, которые анализируют данные о дорожном движении в режиме реального времени, чтобы оптимизировать синхронизацию сигналов светофора и улучшить транспортный поток в городских районах.
- 12. Искусственный интеллект в прогнозировании стихийных бедствий и управлении ими.
- 13. ИИ в автономных транспортных средствах: роль ИИ в беспилотных автомобилях, включая восприятие, принятие решений и безопасность.
- 14. ИИ в сельском хозяйстве: приложения ИИ в точном земледелии, мониторинге урожая и прогнозировании урожайности.
- 15. Искусственный интеллект и решение проблем изменения климата.
- 16. ИИ для распознавания лиц и наблюдения.
- 17. ИИ и человеческое творчество: компаньоны или конкуренты?
- 18. Влияние искусственного интеллекта на занятость и рабочую силу.
- 19. Интеграция ИИ с дополненной реальностью (AR) и виртуальной реальностью (VR).
- 20. Искусственный интеллект в системах управления антропоморфных роботов.
- 21. Искусственная речь и ее практическое применение.
- 22. Системы технического зрения.

## **4.2 Фонд оценочных средств для проведения промежуточной аттестации.**

Вопросы к зачету

1. Введение в искусственный интеллект. Определение, классификация.

2. Этапы развития систем искусственного интеллекта.

3. Основные направления развития исследований в области систем искусственного интеллекта.

4. Структура систем искусственного интеллекта.

5. Архитектура систем искусственного интеллекта.

6. Методология построения систем искусственного интеллекта.

7. Разработка эффективных способов сортировки, обработки и представления знаний в базе знаний.

8. Модели представления знаний: семантическая, фреймовая, продукционная.

9. Нейронные сети. Понятие и типы.

10. Нейронная передача.

11. Синаптические связи.

12. Искусственный нейрон. Сравнительная характеристика.

13. Искусственная нейронная сеть.

14. Распознавание образов и классификация. Прогнозирование.

15. Принципы построения нейронных сетей.

16. Архитектура нейронных сетей.

17. Типы нейронных сетей.

18. Перцептрон Розенблатта.

19. Обучение нейронной сети.

20. Правила при обучении нейронной сети.

21. Глубинное обучение и его методы.

22. Достоинства и недостатки технологий нейронных сетей.

23. Эволюционное моделирование.

24. Генетические алгоритмы.

25. Виды генетических алгоритмов: CHC-алгоритм.

26. Виды генетических алгоритмов: Genitor.

27. Виды генетических алгоритмов: Гибридные алгоритмы.

28. Виды генетических алгоритмов: Ячеистые генетические алгоритмы.

29. Виды генетических алгоритмов: параллельные генетические алгоритмы.

30. Островная модель.

31. Нечеткие множества и нечеткая логика.

32. Экспертные системы на основе системы искусственного интеллекта. Основные понятия и задачи.

33. Машинное обучение.

34. Использование предобученных моделей с модулем Deep Learning

35. Модели данных для обнаружения объектов Faster R-CNN, YOLO, SingleShotDetector (SSD) и RetinaNet

36. Обработка спутниковых данных с помощью ИИ

37. Глубокое обучение

38. Выявление объектов на космических снимках при помощи глубокого обучения

39. Классификация пикселов при помощи глубокого обучения.

40. Классификация объектов по данным ВЛС при помощи глубокого обучения

41. Обучение с подкреплением

42. Использование моделей прогнозирования пространственно-временных рядов.

43. Проверка точности моделей.

Оценочные средства для инвалидов и лиц с ограниченными возможностями здоровья выбираются с учетом их индивидуальных психофизических особенностей.

– при необходимости инвалидам и лицам с ограниченными возможностями здоровья предоставляется дополнительное время для подготовки ответа на экзамене;

– при проведении процедуры оценивания результатов обучения инвалидов и лиц с ограниченными возможностями здоровья предусматривается использование технических средств, необходимых им в связи с их индивидуальными особенностями;

– при необходимости для обучающихся с ограниченными возможностями здоровья инвалидов процедура оценивания результатов обучения по дисциплине может проводиться в несколько этапов.

Процедура оценивания результатов обучения инвалидов и лиц с ограниченными возможностями здоровья по дисциплине (модулю) предусматривает предоставление информации в формах, адаптированных к ограничениям их здоровья и восприятия информации:

Для лиц с нарушениями зрения:

– в печатной форме увеличенным шрифтом,

– в форме электронного документа.

Для лиц с нарушениями слуха:

– в печатной форме,

– в форме электронного документа.

Для лиц с нарушениями опорно-двигательного аппарата:

– в печатной форме,

– в форме электронного документа.

Данный перечень может быть конкретизирован в зависимости от контингента обучающихся.

**5. Перечень основной и дополнительной учебной литературы, необходимой для освоения дисциплины (модуля).**

#### **5.1 Основная литература:**

1. Машинное обучение. Наука и искусство построения алгоритмов, которые извлекают знания из данных. Петер Флах. ДМК Пресс. 2015.

2. Глубокое обучение. Погружение в мир нейронных сетей Николенко Сергей Игоревич, Кадурин А. А. | Николенко Сергей Игоревич, Кадурин А. А.

3. Обучение с подкреплением / Саттон Ричард С., Барто Эндрю Г., ДМК Пресс, 2020.

Для освоения дисциплины инвалидами и лицами с ограниченными возможностями здоровья имеются издания в электронном виде в электроннобиблиотечных системах «Лань» и «Юрайт».

#### **5.2 Дополнительная литература:**

4. Основы искусственного интеллекта : учебное пособие / Е.В.Боровская, Н. А. Давыдова. 4-е изд.,электрон. М. : Лаборатория знаний, 2020. 130 с.

5. Искусственный интеллект с примерами на Python. Джоши Пратик. Вильямс. 2019.

6. Прикладное машинное обучение с помощью Scikit-Learn, Keras и TensorFlow: концепции, инструменты и техники для создания интеллектуальных систем , 2-е издание. Жерон Орельен. Диалектика-Вильямс. 2020.

7. Хенрик Бринк, Джозеф Ричардс, Марк Феверолф «Машинное обучение», Питер 2017.

8. Как учится машина: Революция в области нейронных сетей и глубокого обучения. Ян Лекун. Альпина PRO. 2021.

9. Грокаем глубокое обучение. Эндрю Траск. Питер. 2019.

10. Обучение с подкреплением на PyTorch. Сборник рецептов. Юси Лю. ДМК Пресс. 2020.

## **6. Перечень ресурсов информационно-телекоммуникационной сети «Интернет», необходимых для освоения дисциплины.**

### **Электронно-библиотечные системы (ЭБС):**

1. ЭБС «ЮРАЙТ» https://urait.ru/

2. ЭБС «УНИВЕРСИТЕТСКАЯ БИБЛИОТЕКА ОНЛАЙН» www.biblioclub.ru

3. ЭБС «BOOK.ru» https://www.book.ru

4. ЭБС «ZNANIUM.COM» www.znanium.com

5. ЭБС «ЛАНЬ» [https://e.lanbook.com](https://e.lanbook.com/)

6. Электронная библиотека КубГУ. – Режим доступа: http://docspace.kubsu.ru/docspace/handle/1/28.

7. Официальный сайт научно-технической библиотеки СГГА. – Режим доступа: http://lib.ssga.ru/.

8. Электронно-библиотечная система научно-издательского центра «ИНФРАМ». –Режим доступа: http://znanium.com/.

9. Электронно-библиотечная система издательства «Лань». – Режим доступа: [http://e.lanbook.com/.](http://e.lanbook.com/)

### **Профессиональные базы данных:**

- 1. Web of Science (WoS) http://webofscience.com/
- 2. Scopus http://www.scopus.com/
- 3. ScienceDirect www.sciencedirect.com
- 4. Журналы издательства Wiley https://onlinelibrary.wiley.com/
- 5. Научная электронная библиотека (НЭБ) http://www.elibrary.ru/

6. Полнотекстовые архивы ведущих западных научных журналов на Российской платформе научных журналов НЭИКОН http://archive.neicon.ru

7. Национальная электронная библиотека (доступ к Электронной библиотеке диссертаций Российской государственной библиотеки (РГБ) https://rusneb.ru/

8. Президентская библиотека им. Б.Н. Ельцина https://www.prlib.ru/

9. Электронная коллекция Оксфордского Российского Фонда https://ebookcentral.proquest.com/lib/kubanstate/home.action

10. Springer Journals https://link.springer.com/

11. Nature Journals https://www.nature.com/siteindex/index.html

12. Springer Nature Protocols and Methods https://experiments.springernature.com/sources/springer-protocols

13. Springer Materials http://materials.springer.com/

14. zbMath https://zbmath.org/

15. Nano Database https://nano.nature.com/

16. Springer eBooks: https://link.springer.com/

17. "Лекториум ТВ" http://www.lektorium.tv/

18. Университетская информационная система РОССИЯ

http://uisrussia.msu.ru

19. Научная электронная библиотека. – Режим доступа: [http://elibrary.ru/.](http://elibrary.ru/)

### **Ресурсы свободного доступа:**

1. КиберЛенинка (http://cyberleninka.ru/);

2. Министерство науки и высшего образования Российской Федерации https://www.minobrnauki.gov.ru/;

3. Федеральный портал "Российское образование" http://www.edu.ru/;

4. Информационная система "Единое окно доступа к образовательным ресурсам" http://window.edu.ru/;

5. Единая коллекция цифровых образовательных ресурсов http://schoolcollection.edu.ru/ .

6. Федеральный центр информационно-образовательных ресурсов (http://fcior.edu.ru/);

7. Служба тематических толковых словарей http://www.glossary.ru/;

8. Словари и энциклопедии http://dic.academic.ru/;

9. Образовательный портал "Учеба" http://www.ucheba.com/;

10. Законопроект "Об образовании в Российской Федерации". Вопросы и ответы http://xn--273--84d1f.xn--p1ai/voprosy\_i\_otvety

## **Собственные электронные образовательные и информационные ресурсы КубГУ:**

1. Среда модульного динамического обучения http://moodle.kubsu.ru

2. База учебных планов, учебно-методических комплексов, публикаций и конференций http://mschool.kubsu.ru/

3. Библиотека информационных ресурсов кафедры информационных образовательных технологий http://mschool.kubsu.ru;

4. Электронный архив документов КубГУ http://docspace.kubsu.ru/

5. Электронные образовательные ресурсы кафедры информационных систем и технологий в образовании КубГУ и научно-методического журнала "ШКОЛЬНЫЕ ГОДЫ"<http://icdau.kubsu.ru/>

Примерный перечень ресурсов сети «интернет», рекомендуемых для самостоятельной работы при освоении дисциплины «Системы искусственногго интнллекта»

1. Open Machine Learning Course ( https://mlcourse.ai )

2. Введение в машинное обучение от «Bioinformatic Institute» (https://stepik.org/course/4852/promo )

3. Специализация Машинное обучение и анализ данных от «Московский физико технический институт» ( [https://ru.coursera.org/specializations/machine](https://ru.coursera.org/specializations/machine-learning-data)[learning-data](https://ru.coursera.org/specializations/machine-learning-data) analysis )

4. Платформа для проведения соревнований по Data Science (https://www.kaggle.com)

## **7. Методические указания для обучающихся по освоению дисциплины**

По курсу предусмотрено проведение лекционных и семинарских занятий, на которых дается основной систематизированный материал по тематике дисциплины. Проводятся практические занятия, на которых изучается инструментарий основных интернет-ресурсов и специализированного программного обеспечения для работы с пространственными данными, размещенными в сети Интернет. По каждому разделу выполняется ряд практических заданий.

Важнейшим этапом курса является самостоятельная работа по дисциплине «Системы искусственного интеллекта», позволяющая студентам полноценно изучить отдельные темы, используя учебную литературу и ресурсы сети Интернет.

**Лекционные занятия** посвящены рассмотрению ключевых, базовых положений курса и разъяснению учебных заданий, выносимых на самостоятельную проработку.

**Практические занятия** предназначены для приобретения опыта практической реализации основной профессиональной образовательной программы. Методические указания к практическим работам прорабатываются студентами во время самостоятельной подготовки. Необходимый уровень подготовки контролируется перед проведением практических работ.

**Самостоятельная работа** студентов включает следующие виды: проработка учебного материала лекций, подготовка к лабораторным работам, подготовка к текущему контролю и другие виды самостоятельной работы.

Результаты всех видов работы студентов формируются в виде их личного рейтинга, который учитывается на промежуточной аттестации. Самостоятельная работа предусматривает не только проработку материалов лекционного курса, но и их расширение в результате поиска, анализа, структурирования и представления в компактном виде современной информации из всех возможных источников.

**Текущий контроль** успеваемости проводится в течение каждого раздела. Освоение дисциплины и ее успешное завершение на стадии промежуточной аттестации возможно только при регулярной работе во время семестра и планомерном прохождении текущего контроля. Набрать рейтинг по всем разделам дисциплины в каждом семестре, пройти плановые контрольные мероприятия в течение экзаменационной сессии невозможно. Для завершения работы в семестре студент должен выполнить все контрольные мероприятия. Промежуточная аттестация по дисциплине «Системы искусственного интеллекта» проходит в форме зачета

В процессе выполнения практических работ студенты закрепляют полученные на предварительно теоретические знания, приобретают навыки их практического применения, готовятся к итоговой аттестации. Важным аспектом является также привитие навыков самостоятельной организации работы и выполнения поставленных задач на начальном этапе обучения картографированию.

Контроль выполнения в полном объеме и в надлежащем качестве практических заданий позволяет оценить активность работы студента в течение семестра, а также его продвижение в изучении дисциплины. Кроме того, такой подход позволяет контролировать развитие практических навыков студента.

При подготовке к занятию студенты в первую очередь должны использовать материал лекций и соответствующих литературных и картографических источников.

В начале практических занятий студенты получают общую информацию о формах проведения занятий и формах контроля знаний. Одновременно студентам предоставляется список тем практических заданий, а также тематика рефератов.

Контроль качества подготовки к каждому занятию осуществляется путем разнообразной проверки знаний, в частности, путем диалога, задавая вопросы по соответствующей теме. В качестве одной из наиболее удобных форм промежуточной аттестации практикуется тестирование.

Типовой план практических занятий выглядит следующим образом:

1. Изложение преподавателем темы занятия, его целей и задач.

2. Необходимые пояснения по структурным частям задания.

3. Выполнение задания студентами под руководством преподавателя.

4. Анализ полученных результатов. Коллективное обсуждение результатов. Резюме преподавателя.

Итоговый контроль по конкретной практической работе осуществляется преподавателем посредством проверки качества и полноты выполненного задания.

#### **Методические рекомендации для подготовки к зачету**

Итоговым контролем уровня усвоения материала студентами является зачет. Зачет проводится по вопросам, из материала изученного курса. Для эффективной подготовки к зачету процесс изучения материала курса предполагает достаточно интенсивную работу не только на лекциях, но и с различными текстами, нормативными документами и информационными ресурсами.

Особое внимание надо обратить на то, что подготовка к зачету требует обращения не только к учебникам, но и к информации, содержащейся в СМИ, а также в Интернете.

В освоении дисциплины инвалидами и лицами с ограниченными возможностями здоровья большое значение имеет индивидуальная учебная работа (консультации) – дополнительное разъяснение учебного материала.

Индивидуальные консультации по предмету являются важным фактором, способствующим индивидуализации обучения и установлению воспитательного контакта между преподавателем и обучающимся инвалидом или лицом с ограниченными возможностями здоровья.

**8. Перечень информационных технологий, используемых при осуществлении образовательного процесса по дисциплине (модулю).**

#### **8.1 Перечень информационных технологий.**

– Использование электронных презентаций при проведении лекционных занятий

– Выполнение интерактивных заданий на компьютере как в локальном ПО, так и в сети интернет

– Проверка домашних заданий и консультирование посредством электронной почты.

#### **8.2 Перечень необходимого программного обеспечения.**

– Геоинформационные пакеты: ArcGIS, QGIS.

– Программы, демонстрации видео материалов (проигрыватель «Windows Media Player»).

– Программы для демонстрации и создания презентаций («Microsoft Power Point»).

– Дистрибутив языков программирования Python Anaconda.

### **9. Материально-техническая база, необходимая для**

## **осуществления образовательного процесса по дисциплине (модулю).**

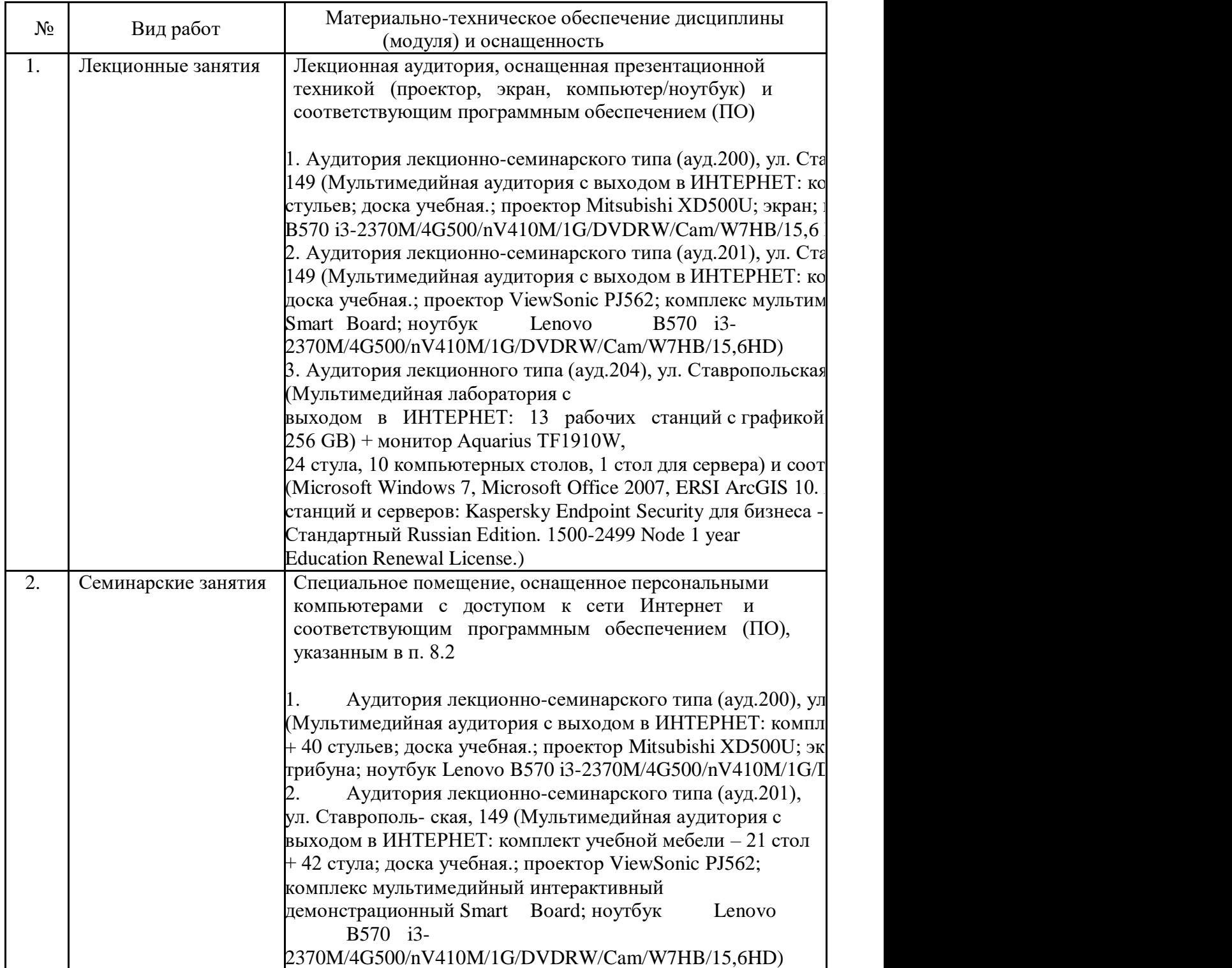

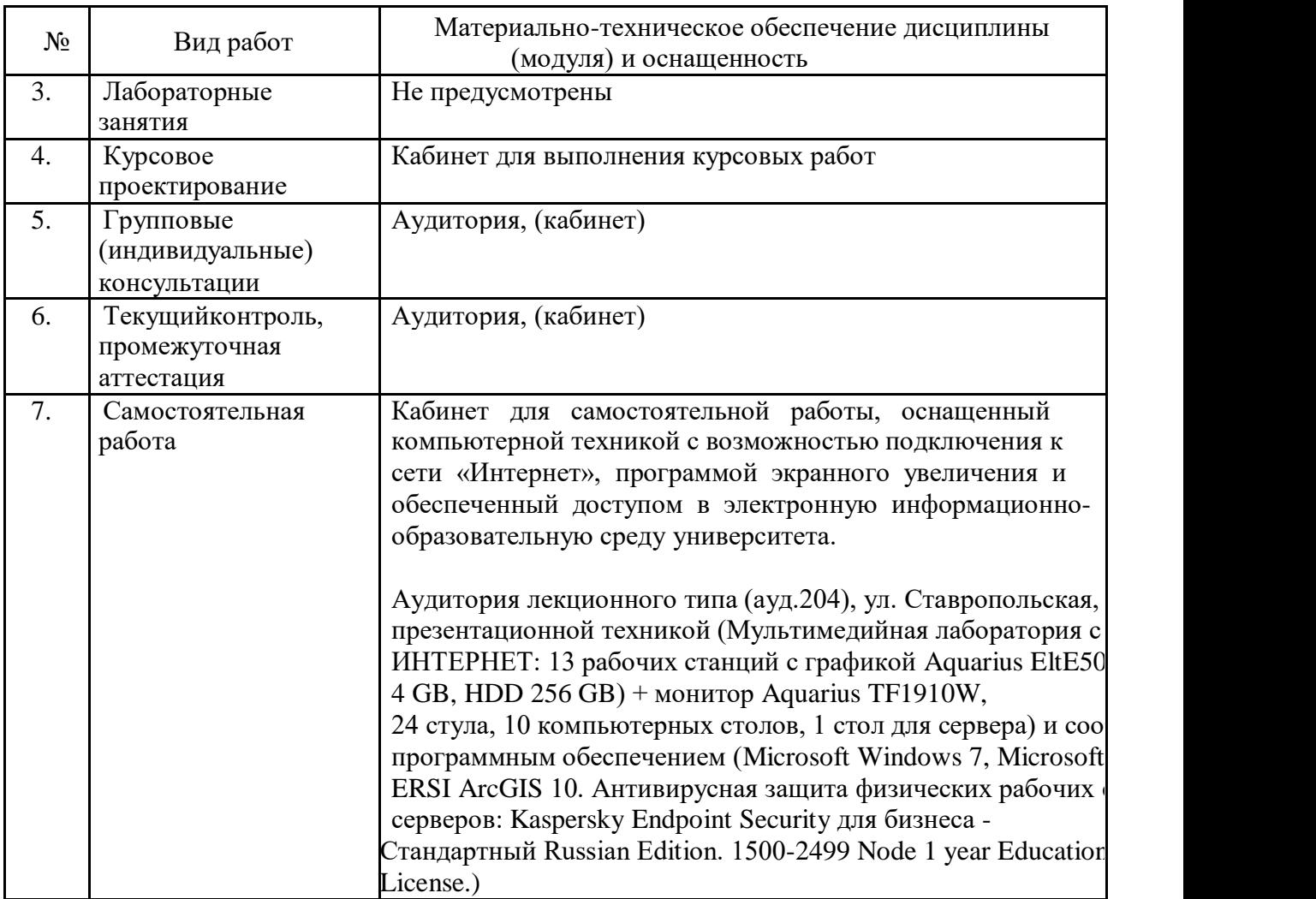